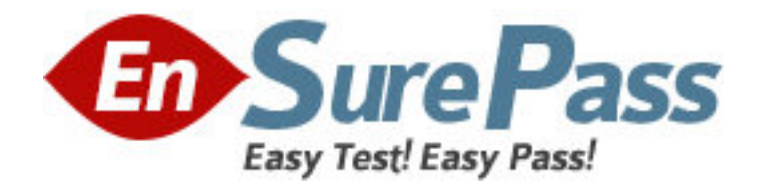

**Exam Code:** 920-216

**Exam Name:** Multiservice Switch 7000/15000/20000 -

Operations and Mainte

**Vendor:** Nortel

**Version:** DEMO

# **Part: A**

1: Which verb is used to change an attribute value?

A.set

B.add

C.load

D.reset

## **Correct Answers: A**

2: Which command allows the output of alarms to the terminal to be disabled, while being logged into a Multiservice Switch 7000/15000/20000 node using telnet?

A.set col/alarm sp spooling off

B.set col/alarm sp spooling =off

C.set NMIS Telnet session/ datastreams ala

D.set NMIS Telnet session/ datastreams ~ala

## **Correct Answers: D**

3: Which condition is true when performing a card test?

A.The card being tested needs to be locked.

B.The ports on the card being tested need to be locked.

C.The target card's test component needs to be started first.

D.A card can be both running a test and act as a target for another card being tested.

### **Correct Answers: D**

4: Which command is used to find the application versions that are compatible with base\_CD01A?

A.l sw av/base\_CD01A B.d sw av/base\_CD01A C.d sw compatibleListing D.d sw av/base\_CD01A feat/\* **Correct Answers: B** 

5: Which selection is the instance range for a Logical Processor on a Multiservice Switch 7480? A.0 to 4 B.0 to 15 C.1 to 15 D.0 to 16 **Correct Answers: B** 

6: Which two actions does the Multiservice Switch 7000/15000/20000 startup utility enable you to do? (Choose two.)

A.Configure a spare Control Processor.

B.Power-up the Multiservice Switch node.

C.Reset node to Function Processor only software.

D.Define the method used for Preside MDM connectivity.

#### **Correct Answers: A D**

7: Which attribute, under a DS3 port component, associates it with the Atmif service? A.lineInterface B.framerName C.interfaceName D.applicationFramerName **Correct Answers: D** 

8: A 4-port DS1 card is in slot 6 of a Multiservice Switch 7000. A trunking service runs on Port 3 of the DS1 card. What is the recommended instance value for this trunk? A.Trk/36 B.Trk/43 C.Trk/63 D.Trk/DS16 **Correct Answers: C** 

9: Which two components can be provisioned directly under an LP component? (Choose two.)

A.e0 B.oc3 C.ds3 D.sonet **Correct Answers: C D** 

10: Which type of view saves the provisioning of a single component and all of its subcomponents and associated provisionable attributes on a Multiservice Switch 7000/15000/20000?

A.delta

B.partial

C.portable

D.committed

**Correct Answers: B** 

11: Which type of view has a base view on a Multiservice Switch 7000/15000/20000? A.delta B.partial C.portable D.committed **Correct Answers: A** 

12: A partial listing of the attributes of the provisioning component appears as follows: committedFileName: startup.full.001 currentViewFileName: startup.full.003 lastUsedFileName: startup.full.005

editViewName: startup.full.005 Which view will be used if the switch resets or restarts? A.startup.full B.startup.full.001 C.startup.full.003 D.startup.full.005 **Correct Answers: B** 

13: Which two provisioning conditions must apply to configure one-for-one sparing between two function processors on a Multiservice Switch 7480? (Choose two.) A.Both cards are provisioned as the same card type. B.Both cards are referenced under one logical processor. C.Both cards have individual logical processors that reference each other. D.An equal number of port components are provisioned under the Shelf Card components. **Correct Answers: A B** 

# 14: The provisioning view startup.full.005 has been loaded into the edit view. Several components were added and attributes changed. The view was then checked, activated and confirmed.

What is the value of the "editviewname" attribute?

A.none

B.defined .005

C.startup.full.005

D.startup.full.006

**Correct Answers: A** 

15: Which provisioning view is active and running on the Multiservice Switch? A.edit view B.current view C.last used view D.committed view **Correct Answers: B**